## Study Smarter, Not Harder!

A workshop for GHC students Presented by the GHC Learning Center October 18, 2006

### Counting Vowels

# Putting in the hours isn't enough.

# You have to study RIGHT!

#### Have You Ever Earned

The Six Hour…

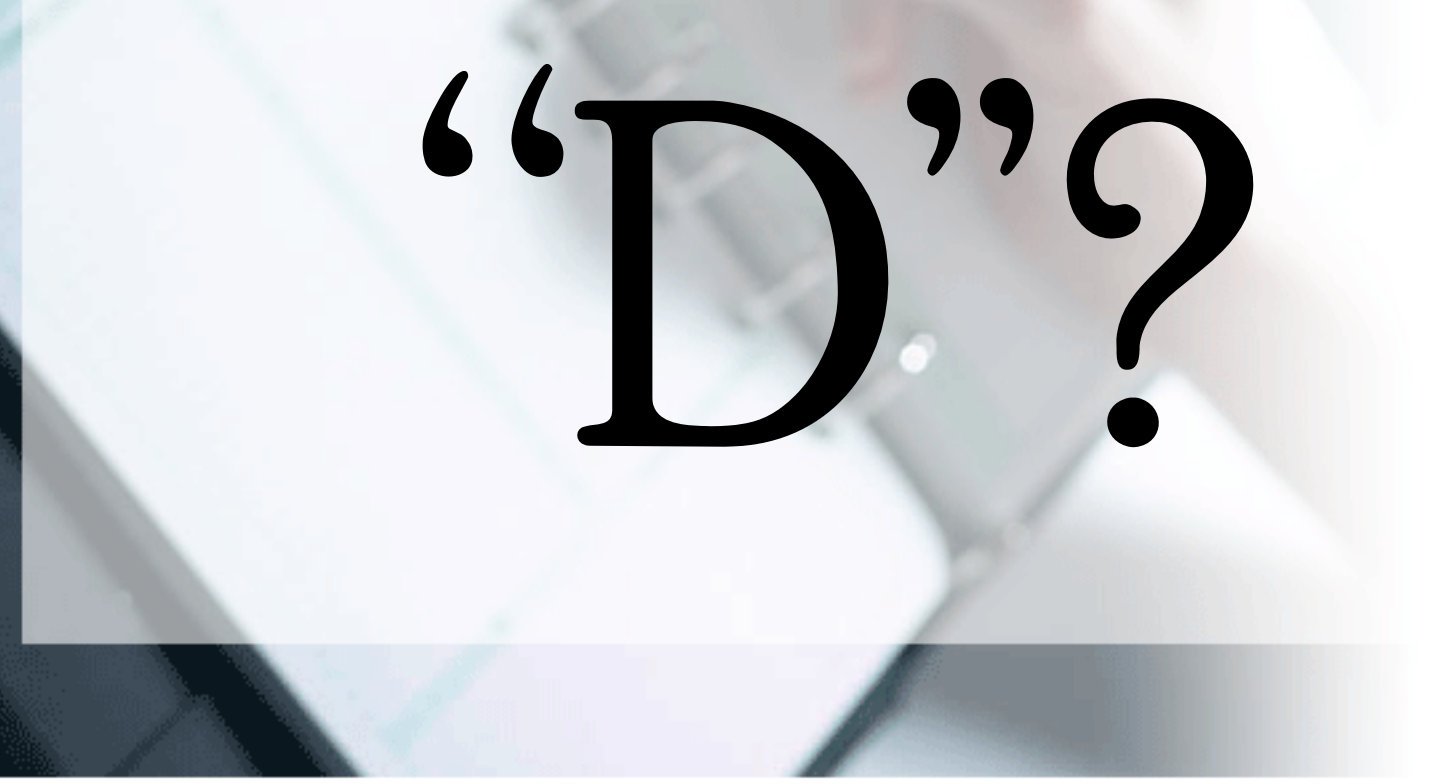

#### What Intelligent Learners Know

- •Learning and memorization are not the same thing
- Solving problems without looking at the solution is different from using the solution as a model

•

- • Comprehension of reading material must be tested while reading is in progress
- • Knowledge is not handed out by the instructor; it is constructed by the learner

## The Study Cycle

- •Read or preview chapters before class
- • Listen actively in class
	- Take notes

•

- –Ask questions
- –Participate in discussions
- • Review and process class notes as soon as possible after class
- Implement intense study sessions

#### Intense Study Sessions

5 minutes Set Goals

20-50 minutes Study with focus and action Read textCreate flash cardsCreate maps or outlines Work problems Quiz yourself Annotate your notes 5 minutes Take a break 5 minutes Review what you just studied Repeat

## Taking Notes

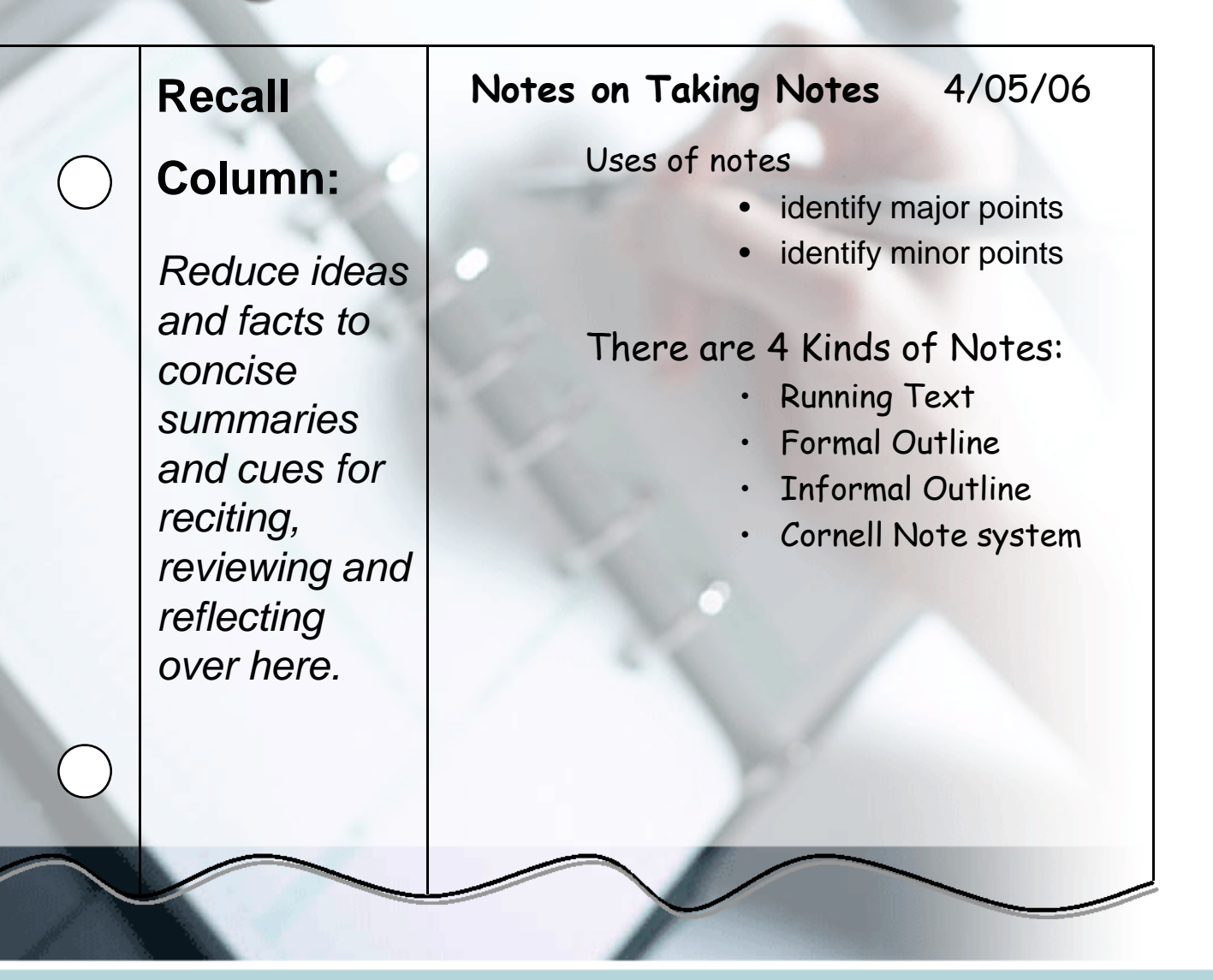

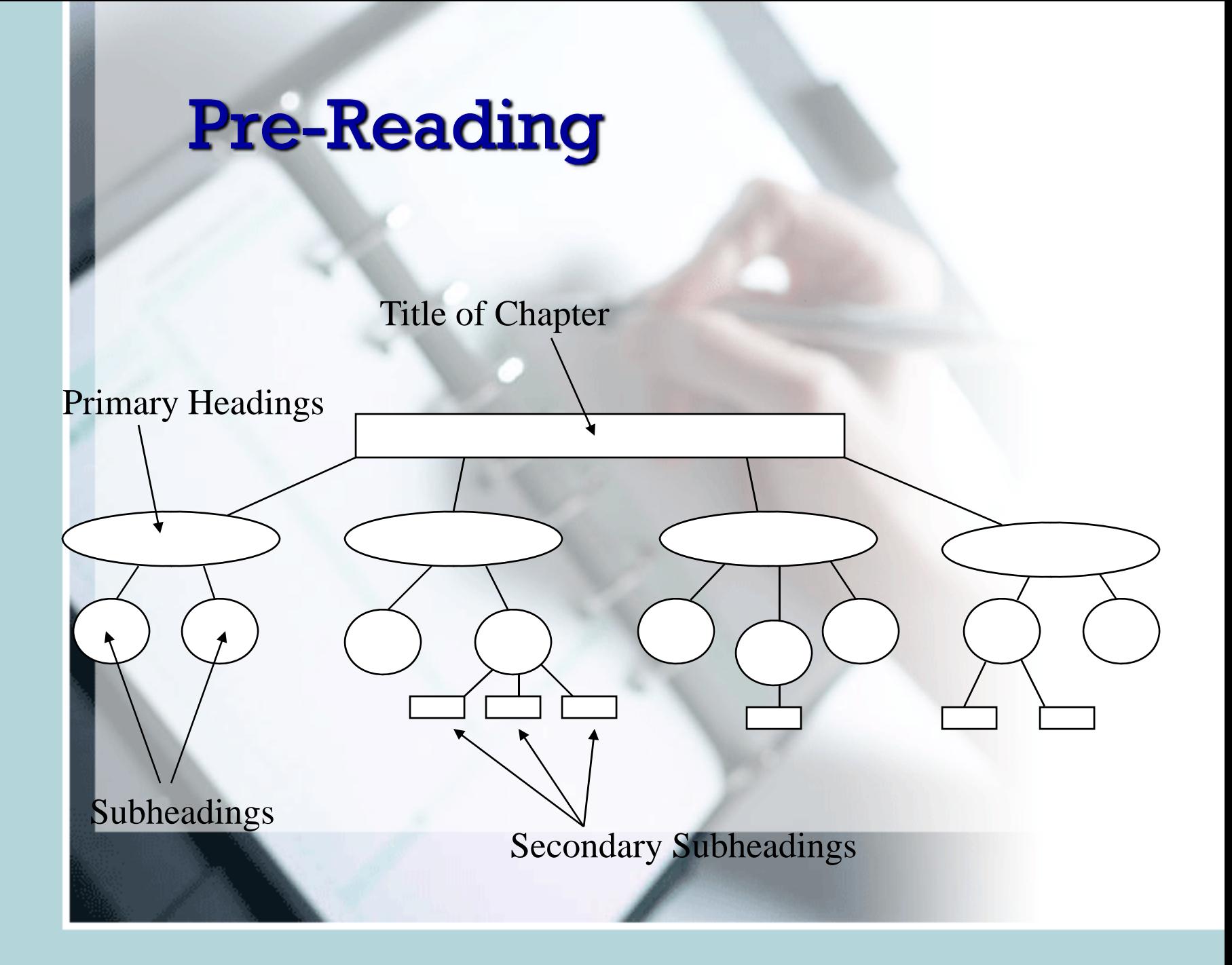

# Summary

- •Be ACTIVE in your learning
- •Take responsibility
- Set GOALS
- •Review
- •• What else?